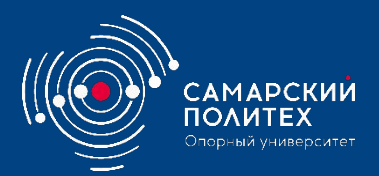

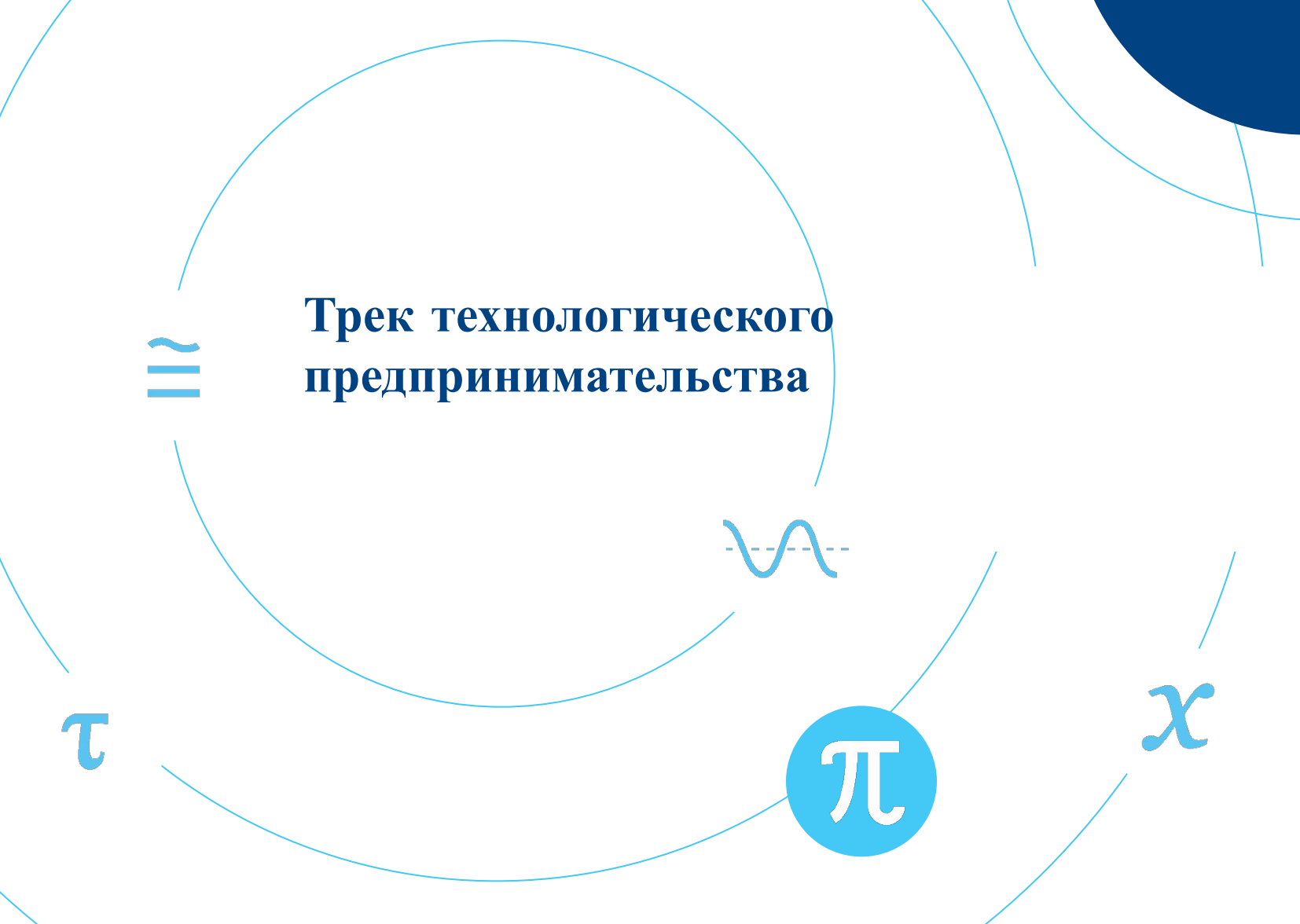

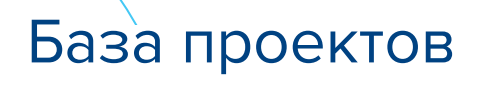

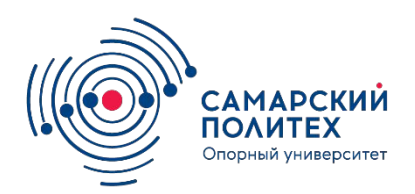

База проектов Google документ включает в себя 5 вкладок-листов:

- НТИ, ФСИ, СНТР;
- Кафедральные темы;
- Технопарк Жигулевская долина;
- Корпорации;
- Предложения обучающихся.

Проекты могут быть:

- -научно-исследовательскими,
- -инженерно –технологическими,
	- предпринимательскими.

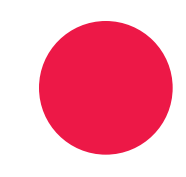

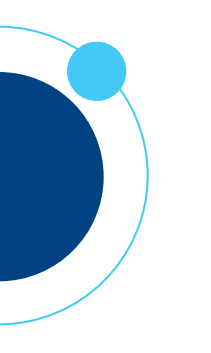

Что делаем сейчас?

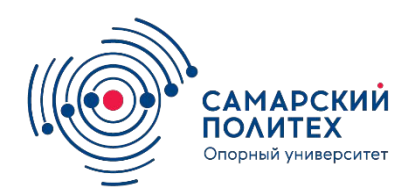

-Выявить перспективные темы для кафедры и отметить заинтересованность кафедры с указанием ответственного с контактными данными

- Внести кафедральные темы.

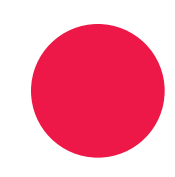

Технология взаимодействия

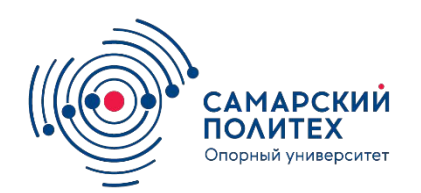

-Проект получил заинтересованность кафедры в базе проектов, далее он попадает в **Биржу проектов на сайте СамГТУ** и появляется возможность записаться обучающимся в команду проекта.

-Обучающийся может осуществить фильтрацию и выбрать проекты по своей кафедре.

-Нет заинтересованности кафедры, нет тем в кафедральных темах, обучающийся может выбрать любые проекты.

-Руководитель проекта (ответственный из базы проектов) одобряет включение в команду.

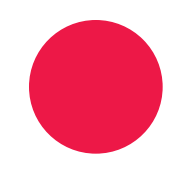

Технология взаимодействия

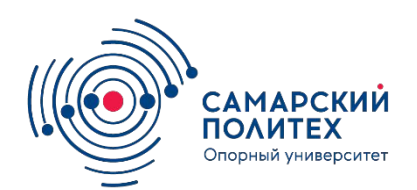

-Через систему СамГТУ далее все проекты будут сопровождаться трекером от ЦИПИ для поиска и отбора проектов для дальнейшей акселерации и поддержки, привлечения финансирования, приглашения на мероприятия связанные с продвижением проекта в университете и РФ.

-Руководитель проекта заполняет данные по проекту в Бирже проектов или привлекает обучающегося в команде для возможности отслеживания развития проекта.

**-Ведение проекта осуществляется командой в сервисах TRELLO.COM и MIRO.COM** 

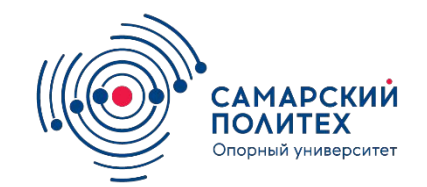

Технология взаимодействия

- Руководитель проекта/наставник/лидер проекта обеспечивает управление проектом
- Команда реализует задачи в проекте.

.

- Руководителем проекта может выступать эксперт от кафедры или обучающийся с экспертной поддержкой от наставника/эксперта от кафедры или компании.

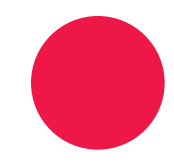

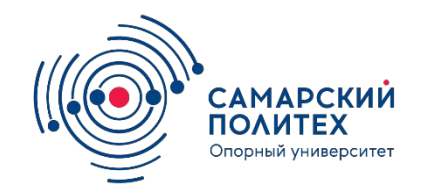

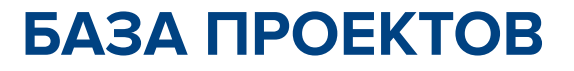

## **https://goo-gl.ru6wuM**

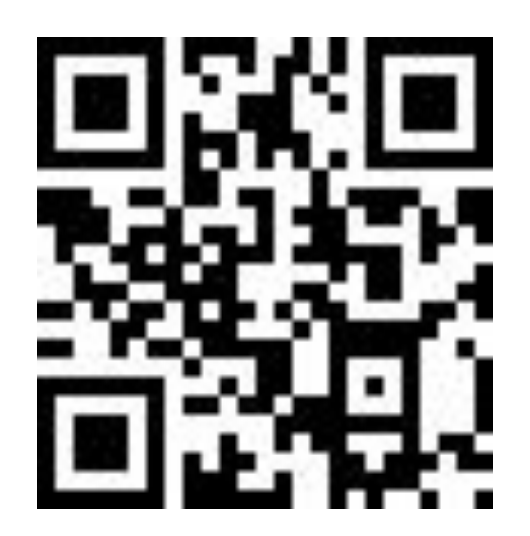

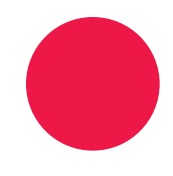